# リモート面会サービスについて <令和3年9月7日(火)利用分から変更します>

希望日の3日前までにインターネット「ストアーズ予約」でご予約下さい。 ご自宅等から「Skype(スカイプ)」アプリのビデオ通話で面会していただきます。 ※ 申し訳ございませんが、お電話での予約は受付しておりません。

#### **【利用時間】**

火曜日、水曜日(祝日以外)の①、②の時間帯で、各10分程度とします。  $(115:30 \sim 15:40$   $(216:00 \sim 16:10)$ ※ 当院の室内及びパソコン使用での面会は終了いたします。

#### **【利用頻度】**

- 患者様お一人につき2週間に1回までとします。
- 一度に複数回の予約はご遠慮ください。利用後に次回予約をお願いいたします。誤って 一度に複数回予約された場合は承認しない場合があります。

#### **【予約(利用)対象等について】 ※予約方法は裏面を参照。**

- 入院時の緊急連絡先に記載されている方からの予約を受付します。
- 面会の参加人数の制限はありません。ご自宅等から、ご家族様皆様でのご利用、県外か らの面会も可能です。

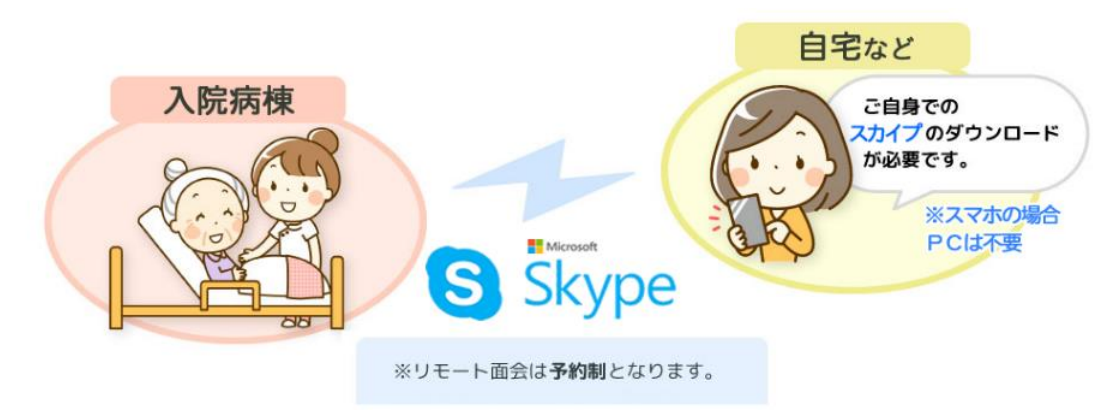

#### **【ご利用にあたっての注意事項】**

- ⚫ インターネットができる環境及びWEBカメラ、マイク、スピーカーが利用できるパソコ ンやスマートフォンをご準備ください。
- リモート面会にかかる通信料はご家族様等のご負担となります。
- 予約や面会の操作に関して、ご使用の機器の技術的·専門的な質問への回答やサポート はいたしかねますので、ご了承ください。
- ⚫ リモート面会以外の時間のビデオ電話対応やメッセージには対応しておりません。
- ⚫ 双方のインターネットの環境により、通信に不具合や途中で切断される場合がありま す。予めご了承ください。機器のトラブルがあった場合、中止させていただく場合があ ります。
- 面会当日、ご家族様等の面会の準備が大幅に遅れた場合は、キャンセルさせていただく 場合があります。
- ⚫ リモート面会時間での病状説明はしておりません。

## ☆予約~面会前日まで ○…入力作業等があります

https://coubic.com/kouaikai-remote/586917 にアクセス

または、QRコード(右)を読み込み予約ページにアクセス

- 予約 スケジュール をクリックする。
- +日時の追加をクリックし、希望日・予約時間から選択する。
- お客様情報にご家族様等の氏名のほか、必須項目を全て入力する。
- O 申込内容を確認し、「✓利用規約に同意する」をクリックの上、<mark>予 約 す る</mark> をクリ ックする。
- お客様情報で入力されたメールアドレスに予約申請を受付した旨のメールが届きま すので、ご確認ください。(注:この時点で予約完了ではありません!)

予約申請されたあと、地域医療連携室が予約の確認を行います。内容を確認の上、予 約の承認やキャンセル等を行います。

内容に不明点等ある場合は、ご登録いただいた電話番号にご連絡させていただく場合 があります。

- 予約確定等の結果がメールで届きますので、ご確認ください。
- (随時確認しますが、メール送信まで数日お時間いただく場合もあります)
- 予約確定の場合、当日の面会に使用するリンクをメールで送信しますのでご確認く ださい。
- 当日までに「Skype(スカイプ)」アプリのダウンロードをお願いします。
	- ※ 予約確定までに、予約申請受付、予約確定、当日の面会のリンクのメールが、計3通程度 届きます。@cubic.com、@kouaikai.comからの受信設定をお願いします。

### ☆面会当日 (面会開始時間に実行してください)

- 事前にメールで送られてきたリンクをクリックする。
- o スカイプの画面が出てきたら、<mark>ゲ ス ト と し て 参 加</mark> をクリックする。 ※ サインインまたはアカウントを作成しても参加可能、どちらでも大丈夫です。
- o 名前(ご家族様等のお名前)を入力し、<mark>会 話 に 参 加</mark> をクリックする。 ※ ビデオ、マイク等の設定を有効にしてください。
- O 会議 を開始 をクリックしてお待ちください。入院病棟スタッフで対応でき次第、 面会開始です。(会 議 に 参 加 等、表示されている場合もありますが、クリックし て大丈夫です)

〈お問い合わせ〉 弘愛会病院 地域医療連携室 Tel:0172-38-9090(連携室直通、平日 9:00~16:00) ※メールでのお問い合わせには対応しておりません。 ※他の患者様の相談対応等で、すぐ対応できない場合がございますので、予めご了承ください。

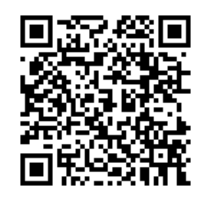

 $S$